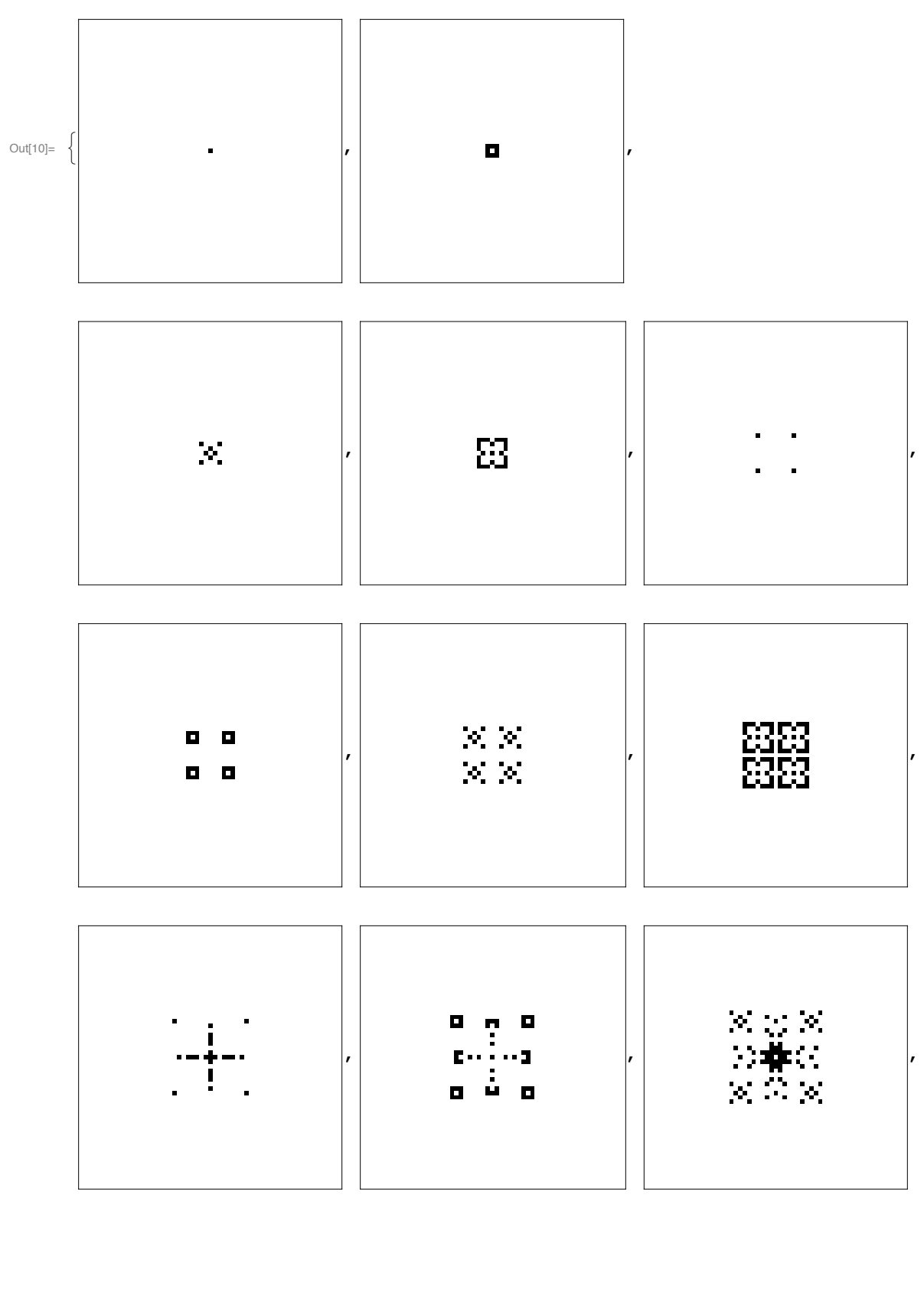

Esse<br>Sød<br>Esse

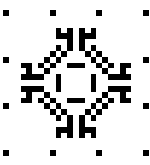

 $\begin{array}{l} \mathbf{0},\mathbf{0},\mathbf{0},\mathbf{0} \\ \mathbf{0},\mathbf{0},\mathbf{0},\mathbf{0} \\ \mathbf{0},\mathbf{0},\mathbf{0},\mathbf{0} \end{array}$ o d^b o

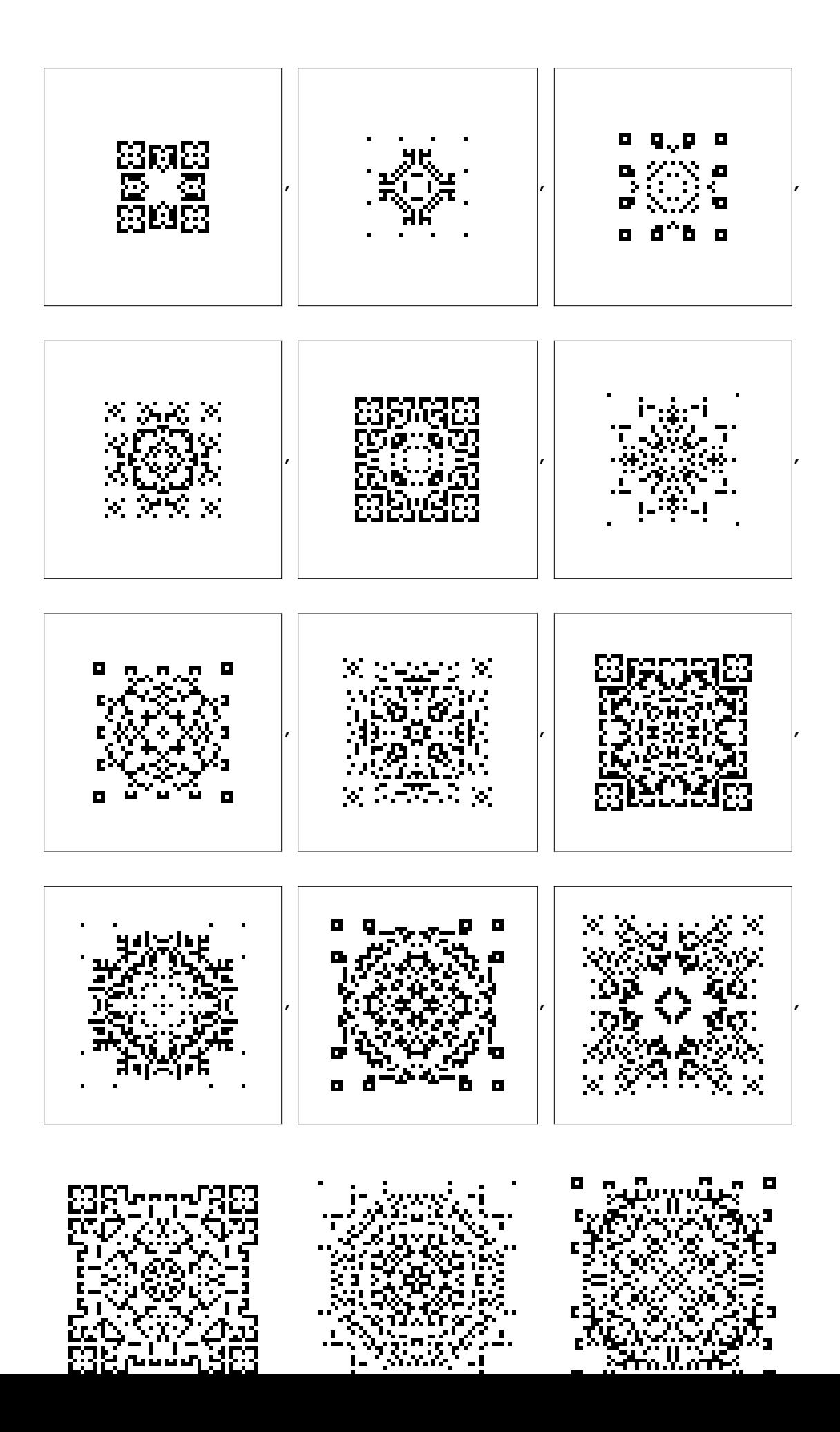

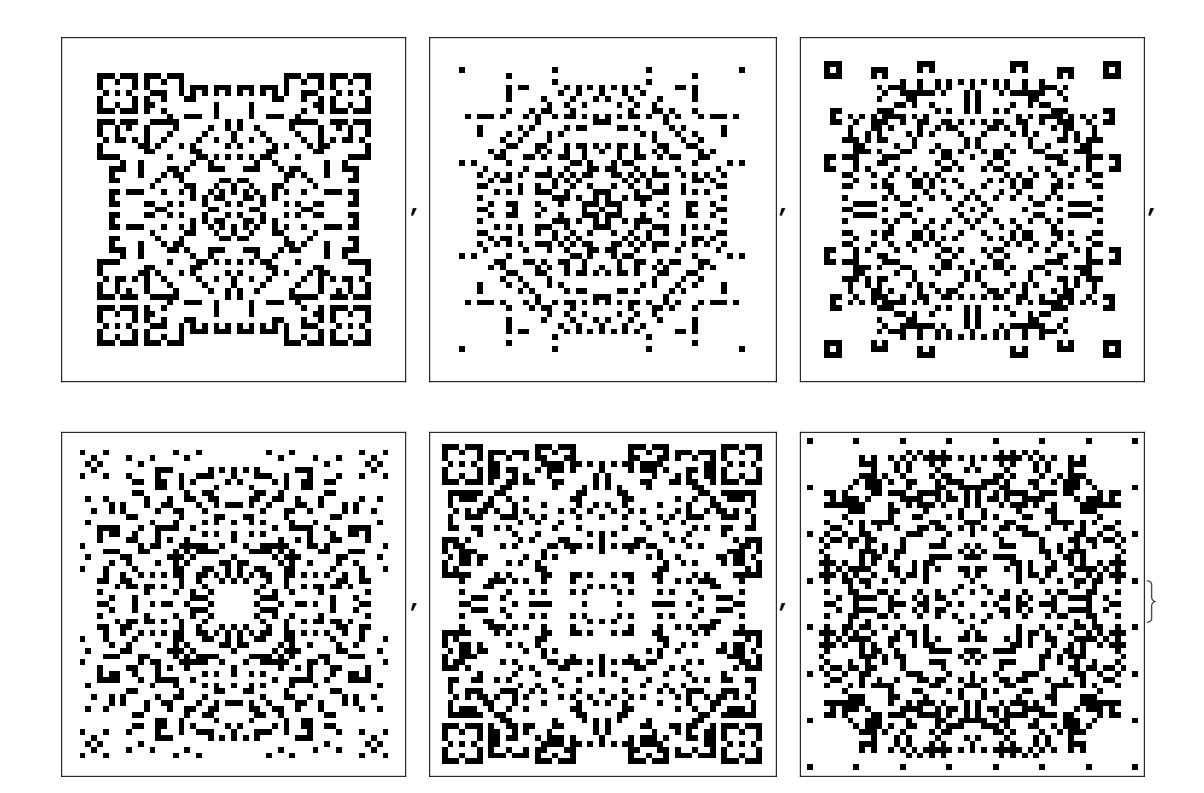